## **How to check if AES-NI is enabled for OpenSSL on Linux**

**Author :** Dan Nanni

**Categories :** [Hardware,](http://ask.xmodulo.com/category/hardware) [Security](http://ask.xmodulo.com/category/security)

**Tagged as :** [aes](http://ask.xmodulo.com/tag/aes), [encryption](http://ask.xmodulo.com/tag/encryption)[openssl](http://ask.xmodulo.com/tag/openssl)

**Question:** I have a Linux server which has Intel AES-NI hardware capability. I would like to check whether currently installed OpenSSL can use AES-NI acceleration.

Intel Advanced Encryption Standard New Instructions (AES-NI) is a special instruction set for x86 processors, which is designed to accelerate the execution of AES algorithms. AES-based symmetric encryption is widely used in a variety of security applications and protocol implementations (e.g., IPSec, SSL/TLS, HTTPS, SSH). OpenSSL crypto library supports AES-based ciphers as well.

To support AES-NI, OpenSSL provides so-called EVP crypto APIs (e.g., EVP\_Decrypt/EVP\_Encrypt) which can automatically leverage hardware acceleration (if available) and fall back to software implementation (if not available), via a single interface. If you want to check whether currently installed OpenSSL supports AES-NI hardware acceleration, you can test using OpenSSL's EVP APIs.

## **Check if AES-NI is Available on CPU Processors**

Before proceeding, first verify that current CPUs have the AES instruction set. For this you can inspect CPU flags as follows.

\$ grep -m1 -o aes /proc/cpuinfo

aes

If the output shows aes, that means AES-NI engine is available on current CPUs.

## **Check if AES-NI is Enabled for OpenSSL**

To check whether OpenSSL can leverage AES instruction sets, you can use OpenSSL's EVP APIs. When EVP APIs are called, they can automatically detect the presence of AES-NI and accelerate AES encryption computations using AES instruction sets. Thus you can compare AES performance with or without EVP functions. If AES-NI is available for OpenSSL, you will see significant performance boost when EVP functions are used.

Let's use OpenSSL's built-in speed test.

This article was originally published at [Ask Xmodulo](http://ask.xmodulo.com/) under the [Creative Commons Attribution-ShareAlike 3.0 Unported](http://creativecommons.org/licenses/by-sa/3.0/deed.en_US) [License.](http://creativecommons.org/licenses/by-sa/3.0/deed.en_US)

To measure AES algorithm speed without AES-NI acceleration:

\$ openssl speed -elapsed aes-128-cbc

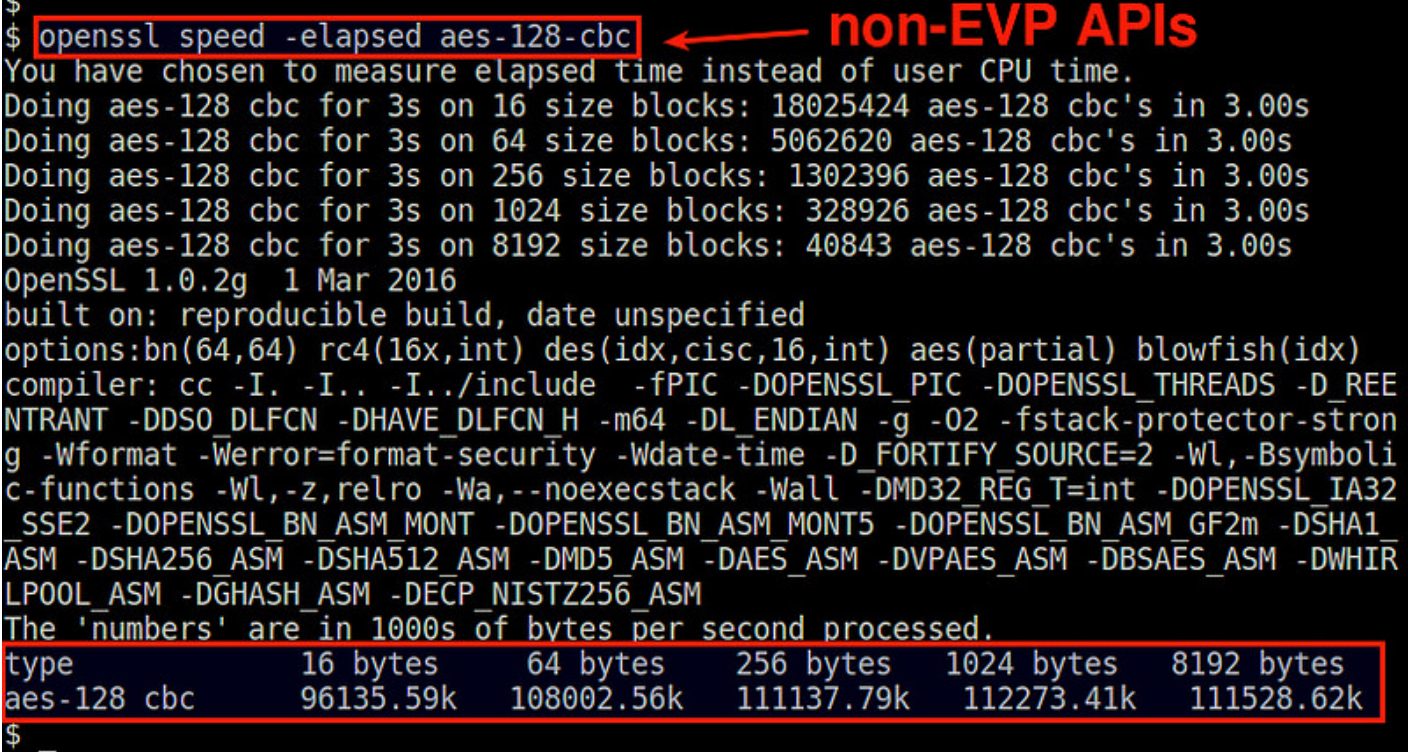

To measure AES algorithm speed with AES-NI acceleration (via EVP APIs):

\$ openssl speed -elapsed -evp aes-128-cbc

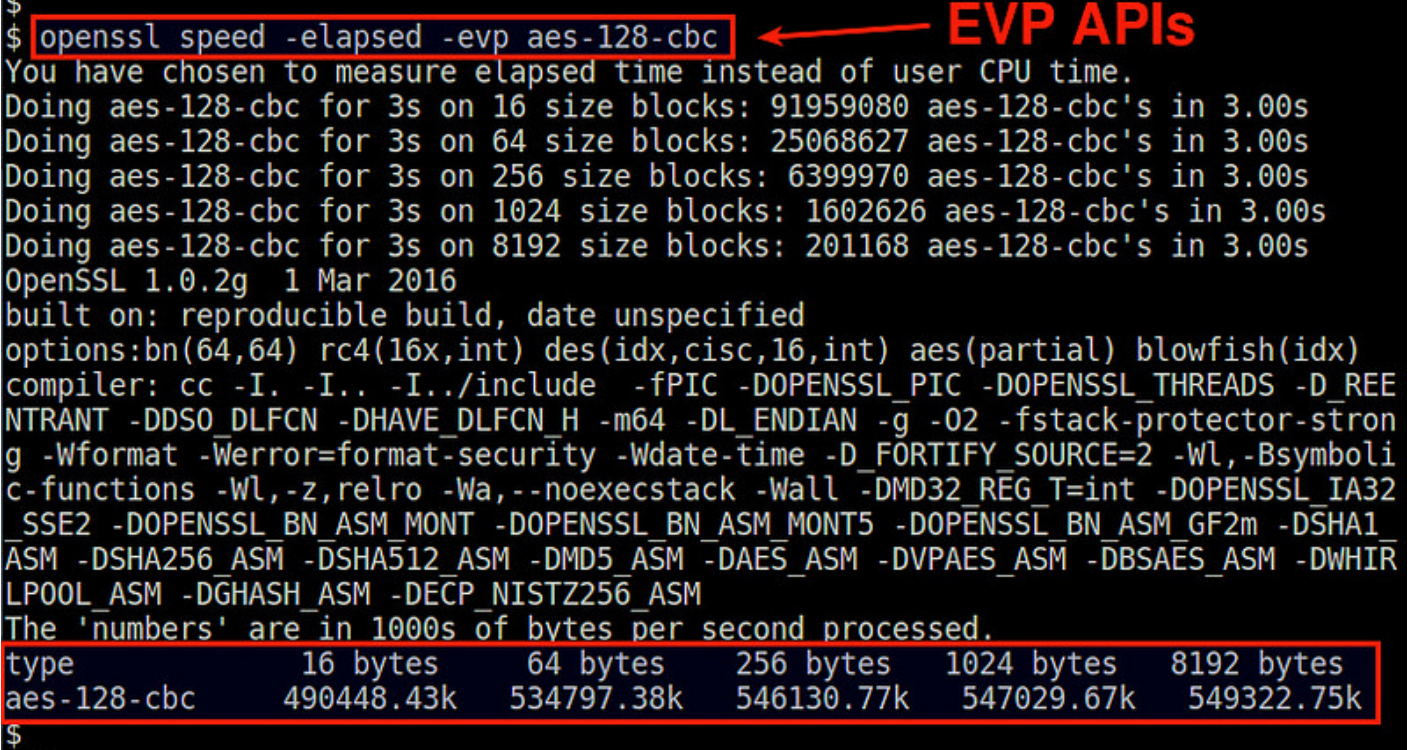

The above two example outputs show encryption rates for different block sizes. You can see that AES speed with AES-NI acceleration is about five times higher than non-acceleration. This confirms that AES-NI is enabled for OpenSSL. If OpenSSL cannot leverage AES-NI for any reason, two outputs would show the same performance.